### SCREENSHOTS FROM ONLINE ASSESEMENT FORM

Opening page – Respondents select ONE of the following choices for format.

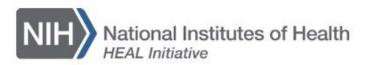

## Fourth Annual NIH HEAL Initiative® Investigator Meeting

#### Assessment Form

| OMB Control Number: 0925 0648                                                                                                    |
|----------------------------------------------------------------------------------------------------|
| Expiration Date: 06/2024                                                                                                    |
|                                                                                                    |
| Public reporting burden for this collection of information is estimated to average 30 minutes per response, including the time for reviewing instructions, searching |
| existing data sources, gathering, and maintaining the data needed, and completing and reviewing the collection of information. An agency may not conduct or          |
| sponsor, and a person is not required to respond to, a collection of information unless it displays a current valid OMB control number. Send comments regarding      |
| this burden estimate or any other aspect of this collection of information, including suggestions for reducing this burden, to NIH, Project clearance Branch, 6705   |
| Rockledge Drive, MSC 7974, Bethesda, MD 20892 7974, ATTN: PRA (0925-0648). Do not return the completed form to this address.                                         |
|                                                                                                    |
|                                                                                                    |
| Please select the format in which you attended the meeting (required):                                                                                               |
|                                                                                                    |
| In person                                                                                                    |
|                                                                                                    |
| Virtual                                                                                                    |
| VII LUGAI                                                                                                    |
|                                                                                                    |
|                                                                                                    |
|                                                                                                    |
|                                                                                                    |

| HEAL-funded researcher – principal investigator or co-investigator                                       |
|----------------------------------------------------------------------------------------------------|
| HEAL-funded researcher – other research team member (please specify)                                     |
| NIH staff or federal staff                                                                               |
| Community organization                                                                                   |
| Other                                                                                                    |
|                                                                                                    |
| Back Next                                                                                                |
|                                                                                                    |
| How satisfied are you with your 4th Annual NIH HEAL Initiative® Investigator Meeting experience overall? |
|                                                                                                    |
| experience overall?                                                                                      |
| experience overall?  Not at all satisfied                                                                |
| experience overall?  Not at all satisfied  Slightly satisfied                                            |
| Not at all satisfied  Slightly satisfied  Moderately satisfied                                           |
| experience overall?  Not at all satisfied  Slightly satisfied  Moderately satisfied  Very satisfied      |

What were the most informative sessions? (Select all that apply.)

Opening Plenary: Early Foundations for HEALing: Preliminary Findings of the Eat, Sleep, Console Care Approach for Opioid-Exposed Infants

Plenary: NIH HEAL Initiative: Then and Now

Scientific Symposium and Discussion Group – Engaging Diverse Perspectives for Innovation and Impact

Scientific Symposium and Discussion Group – Systems as Change Agents to Break Implementation Barriers

Scientific Symposium and Discussion Group – Neuronal Insights for the Development of Novel Pain and Opioid Use Disorder Treatment

Scientific Symposium and Discussion Group – Technology-Focused Treatments for Pain and Opioid Use Disorder

Scientific Symposium and Discussion Group – Targeting Health Systems to Treat Co-Occurring Disorders

Dialogue: Learning Across the HEAL Research Landscape

Plenary: Scientific Collaborations to Address the Overdose Crisis

Plenary: The HEALing Communities Study: Empowering Communities to Combat Opioid Overdose Deaths

Poster Session and Networking

Fireside Chat: How Research is Informing Federal Efforts to Increase Treatment Access for Pain and Addiction

Plenary: The NIH HEAL Initiative's Ongoing Effort to Improve Pain Management in Response to a Crisis

Plenary: Making Data Speak: The Promise of the HEAL Data Platform

Plenary: Trailblazer Awards Announcement and Presentations

Scientific Symposium and Discussion Group – Scientific Solutions to Mitigate Stigma

Scientific Symposium and Discussion Group – Increasing Access to Innovative Treatment and Prevention Services

Scientific Symposium and Discussion Group – Developing and Implementing Treatments to Address the Polysubstance Use Crisis

Scientific Symposium and Discussion Group – Innovative Therapeutic Strategies for Pain and Opioid Use Disorder

Plenary: Presentation of HEAL Director's Awards

Plenary: Closing Remarks

Back

Next

## The following fields will ONLY appear for boxes that are checked in the question above.

| What was it about Opening Plenary: Early Foundations for HEALing: Preliminary Findings of the Eat, Sleep, Console Care Approach for Opioid-Exposed Infants that you found informative? Please describe. We will use this information to plan for next year's meeting. |
|----------------------------------------------------------------------------------------------------|
|                                                                                                    |
| What was it about <b>Plenary: NIH HEAL Initiative: Then and Now</b> that you found informative? Please describe. We will use this information to plan for next year's meeting.                                                                                        |
|                                                                                                    |
| What was it about <b>Scientific Symposium and Discussion Group – Engaging Diverse Perspectives for Innovation and Impact</b> that you found informative? Please describe. We will use this information to plan for next year's meeting.                               |
|                                                                                                    |
| What was it about <b>Scientific Symposium and Discussion Group – Systems as Change Agents to Break Implementation Barriers</b> that you found informative? Please describe. We will use this information to plan for next year's meeting.                             |
|                                                                                                    |
| What was it about Scientific Symposium and Discussion Group – Neuronal Insights for the Development of Novel Pain and Opioid Use Disorder Treatment that you found informative? Please describe. We will use this information to plan for next year's meeting.        |
|                                                                                                    |
| What was it about <b>Scientific Symposium and Discussion Group – Technology-Focused Treatments for Pain and Opioid Use Disorder</b> that you found informative? Please describe. We will use this information to plan for next year's meeting.                        |
|                                                                                                    |
| What was it about Scientific Symposium and Discussion Group – Targeting Health Systems to Treat Co-Occurring Disorders that you found informative? Please describe. We will use this information to plan for next year's meeting.                                     |
|                                                                                                    |
| What was it about <b>Dialogue: Learning Across the HEAL Research Landscape</b> that you found informative? Please describe. We will use this information to plan for next year's meeting.                                                                             |
|                                                                                                    |
|                                                                                                    |
| What was it about Plenary: Scientific Collaborations to Address the Overdose<br>Crisis that you found informative? Please describe. We will use this information to plan for<br>next year's meeting.                                                                  |
|                                                                                                    |
| What was it about Plenary: The HEALing Communities Study: Empowering Communities to Combat Opioid Overdose Deaths that you found informative? Please describe. We will use this information to plan for next year's meeting.                                          |
|                                                                                                    |
| What was it about <b>Poster Session and Networking</b> that you found informative? Please describe. We will use this information to plan for next year's meeting.                                                                                                    |
|                                                                                                    |
| What was it about Fireside Chat: How Research is Informing Federal Efforts to Increase Treatment Access for Pain and Addiction that you found informative? Please describe. We will use this information to plan for next year's meeting.                             |
|                                                                                                    |

| What was it about <b>Plenary: The NIH HEAL Initiative's Ongoing Effort to Improve Pain Management in Response to a Crisis</b> that you found informative? Please describe. We will use this information to plan for next year's meeting.                |
|----------------------------------------------------------------------------------------------------|
|                                                                                                    |
| What was it about <b>Plenary: Making Data Speak: The Promise of the HEAL Data Platform</b> that you found informative? Please describe. We will use this information to plan for next year's meeting.                                                   |
|                                                                                                    |
| What was it about <b>Plenary: Trailblazer Awards Announcement and Presentations</b> that you found informative? Please describe. We will use this information to plan for next year's meeting.                                                          |
|                                                                                                    |
| What was it about <b>Scientific Symposium and Discussion Group – Scientific Solutions to Mitigate Stigma</b> that you found informative? Please describe. We will use this information to plan for next year's meeting.                                 |
|                                                                                                    |
| What was it about Scientific Symposium and Discussion Group – Increasing Access to Innovative Treatment and Prevention Services that you found informative? Please describe. We will use this information to plan for next year's meeting.              |
|                                                                                                    |
| What was it about Scientific Symposium and Discussion Group – Developing and Implementing Treatments to Address the Polysubstance Use Crisis that you found informative? Please describe. We will use this information to plan for next year's meeting. |
|                                                                                                    |
| What was it about Scientific Symposium and Discussion Group – Innovative Therapeutic Strategies for Pain and Opioid Use Disorder that you found informative? Please describe. We will use this information to plan for next year's meeting.             |
|                                                                                                    |
| What was it about Plenary: Presentation of HEAL Director's Awards that you found informative? Please describe. We will use this information to plan for next year's meeting.                                                                            |
|                                                                                                    |
| What was it about <b>Plenary: Closing Remarks</b> that you found informative? Please describe. We will use this information to plan for next year's meeting.                                                                                            |
|                                                                                                    |
|                                                                                                    |

Back

Next

Opening Plenary: Early Foundations for HEALing: Preliminary Findings of the Eat, Sleep, Console Care Approach for Opioid-Exposed Infants

Plenary: NIH HEAL Initiative: Then and Now

Scientific Symposium and Discussion Group – Engaging Diverse Perspectives for Innovation and Impact

Scientific Symposium and Discussion Group – Systems as Change Agents to Break Implementation Barriers

Scientific Symposium and Discussion Group – Neuronal Insights for the Development of Novel Pain and Opioid Use Disorder Treatment

Scientific Symposium and Discussion Group – Technology-Focused Treatments for Pain and Opioid Use Disorder

Scientific Symposium and Discussion Group – Targeting Health Systems to Treat Co-Occurring Disorders

Dialogue: Learning Across the HEAL Research Landscape

Plenary: Scientific Collaborations to Address the Overdose Crisis

Plenary: The HEALing Communities Study: Empowering Communities to Combat Opioid Overdose Deaths

Poster Session and Networking

Fireside Chat: How Research is Informing Federal Efforts to Increase Treatment Access for Pain and Addiction

Plenary: The NIH HEAL Initiative's Ongoing Effort to Improve Pain Management in Response to a Crisis

Plenary: Making Data Speak: The Promise of the HEAL Data Platform

Plenary: Trailblazer Awards Announcement and Presentations

Scientific Symposium and Discussion Group - Scientific Solutions to Mitigate Stigma

Scientific Symposium and Discussion Group – Increasing Access to Innovative Treatment and Prevention Services

Scientific Symposium and Discussion Group – Developing and Implementing Treatments to Address the Polysubstance Use Crisis

Scientific Symposium and Discussion Group – Innovative Therapeutic Strategies for Pain and Opioid Use Disorder

Plenary: Presentation of HEAL Director's Awards

Plenary: Closing Remarks

# The following fields will ONLY appear for boxes that are checked in the question above.

| What was it about Opening Plenary: Early Foundations for HEALing: Preliminary<br>Findings of the Eat, Sleep, Console Care Approach for Opioid-Exposed Infants that<br>you did not find informative? Please describe. We will use this information to plan for next<br>year's meeting. |
|----------------------------------------------------------------------------------------------------|
|                                                                                                    |
| What was it about <b>Plenary: NIH HEAL Initiative: Then and Now</b> that you did not find informative? Please describe. We will use this information to plan for next year's meeting.                                                                                                 |
|                                                                                                    |
| What was it about Scientific Symposium and Discussion Group – Engaging Diverse Perspectives for Innovation and Impact that you did not find informative? Please describe. We will use this information to plan for next year's meeting.                                               |
|                                                                                                    |
| What was it about Scientific Symposium and Discussion Group – Systems as Change Agents to Break Implementation Barriers that you did not find informative? Please describe. We will use this information to plan for next year's meeting.                                             |
|                                                                                                    |
| What was it about Scientific Symposium and Discussion Group – Neuronal Insights for the Development of Novel Pain and Opioid Use Disorder Treatment that you did not find informative? Please describe. We will use this information to plan for next year's meeting.                 |
|                                                                                                    |
| What was it about Scientific Symposium and Discussion Group – Technology- Focused Treatments for Pain and Opioid Use Disorder that you did not find informative? Please describe. We will use this information to plan for next year's meeting.                                       |
| What was it about Scientific Symposium and Discussion Group – Targeting Health Systems to Treat Co-Occurring Disorders that you did not find informative? Please describe. We will use this information to plan for next year's meeting.                                              |
|                                                                                                    |
| What was it about <b>Dialogue: Learning Across the HEAL Research Landscape</b> that you did not find informative? Please describe. We will use this information to plan for next year's meeting.                                                                                      |
|                                                                                                    |
| What was it about Plenary: Scientific Collaborations to Address the Overdose Crisis that you did not find informative? Please describe. We will use this information to plan for next year's meeting.                                                                                 |
|                                                                                                    |
| What was it about Plenary: The HEALing Communities Study: Empowering Communities to Combat Opioid Overdose Deaths that you did not find informative? Please describe. We will use this information to plan for next year's meeting.                                                   |
|                                                                                                    |

| What was it about Poster Session and Networking that you did not find informative?<br>Please describe. We will use this information to plan for next year's meeting.                                                                                                    |
|----------------------------------------------------------------------------------------------------|
|                                                                                                    |
|                                                                                                    |
| What was it about Fireside Chat: How Research is Informing Federal Efforts to Increase Treatment Access for Pain and Addiction that you did not find informative? Please describe. We will use this information to plan for next year's meeting.                        |
|                                                                                                    |
| What was it about Plenary: The NIH HEAL Initiative's Ongoing Effort to Improve Pain Management in Response to a Crisis that you did not find informative? Please describe. We will use this information to plan for next year's meeting.                                |
|                                                                                                    |
| What was it about Plenary: Making Data Speak: The Promise of the HEAL Data Platform that you did not find informative? Please describe. We will use this information to plan for next year's meeting.                                                                   |
|                                                                                                    |
| What was it about Plenary: Trailblazer Awards Announcement and Presentations that you did not find informative? Please describe. We will use this information to plan for next year's meeting.                                                                          |
|                                                                                                    |
| What was it about Scientific Symposium and Discussion Group – Scientific Solutions to Mitigate Stigma that you did not find informative? Please describe. We will use this information to plan for next year's meeting.                                                 |
|                                                                                                    |
| What was it about Scientific Symposium and Discussion Group – Increasing Access to Innovative Treatment and Prevention Services that you did not find informative? Please describe. We will use this information to plan for next year's meeting.                       |
|                                                                                                    |
| What was it about Scientific Symposium and Discussion Group – Developing and<br>Implementing Treatments to Address the Polysubstance Use Crisis that you did not<br>find informative? Please describe. We will use this information to plan for next year's<br>meeting. |
|                                                                                                    |
| What was it about Scientific Symposium and Discussion Group – Innovative<br>Therapeutic Strategies for Pain and Opioid Use Disorder that you did not find<br>informative? Please describe. We will use this information to plan for next year's meeting.                |
|                                                                                                    |
| What was it about Plenary: Presentation of HEAL Director's Awards that you did not find<br>informative? Please describe. We will use this information to plan for next year's meeting.                                                                                  |
|                                                                                                    |
| What was it about Plenary: Closing Remarks that you did not find informative? Please                                                                                                    |
| describe. We will use this information to plan for next year's meeting.                                                                                                    |
|                                                                                                    |
| Back Next                                                                                                    |

| Back                                                      |                                   | Next                         |
|-----------------------------------------------------------|-----------------------------------|------------------------------|
| /hat did you think about the s                            | tructure of the meeting?          |                              |
| reaks                                                     |                                   |                              |
| Not enough breaks                                         | Right amount of breaks            | Too many breaks              |
| ength of Meeting                                          |                                   |                              |
| Too short                                                 | Just right                        | Too Long                     |
| Back                                                      |                                   | Nex                          |
| a scale of 1 to 5, how much of subsequent discussion sess | did you like the format of the co | ncurrent scientific symposia |
|                                                           |                                   |                              |
| 5 - Like a great deal                                     |                                   |                              |
| 5 - Like a great deal<br>4 - Like somewhat                |                                   |                              |
|                                                           |                                   |                              |
| 4 - Like somewhat                                         |                                   |                              |

Back

Next

| Den de                  |                                                                                                    | N  |
|-------------------------|----------------------------------------------------------------------------------------------------|----|
| Back                    |                                                                                                    | Ne |
|                         |                                                                                                    |    |
| <mark>tual Atten</mark> | dee Question Only                                                                                                    |    |
|                         |                                                                                                    |    |
| Vhy did you o           | choose to attend the meeting virtually?                                                                                                    |    |
|                         |                                                                                                    |    |
|                         |                                                                                                    |    |
|                         |                                                                                                    |    |
|                         |                                                                                                    |    |
| Back                    |                                                                                                    | Ne |
|                         |                                                                                                    |    |
|                         |                                                                                                    |    |
|                         |                                                                                                    |    |
|                         |                                                                                                    |    |
| When would y            | you prefer next year's conference to be held? (Select all that apply.)                                                                                                    |    |
| January                 |                                                                                                    |    |
|                         |                                                                                                    |    |
| February                |                                                                                                    |    |
| March                   |                                                                                                    |    |
|                         |                                                                                                    |    |
| April                   |                                                                                                    |    |
|                         |                                                                                                    |    |
| Mav                     |                                                                                                    |    |
| May                     |                                                                                                    |    |
|                         | no months and company of the state of the state of the st | -  |
| Are there othe          | er meetings, conferences, events, etc., that may make it difficult for you t<br>L Investigator Meeting in January–May?                                                                                                    | to |
| Are there othe          |                                                                                                    | to |
| Are there othe          |                                                                                                    | to |

| you experienced any logistical issues (lavigating the venue, etc.), please descri | hotel, travel, location, parking, procuring lunch, ibe them:                                           |
|-----------------------------------------------------------------------------------|----------------------------------------------------------------------------------------------------|
|                                                                                   |                                                                                                    |
|                                                                                   |                                                                                                    |
| Back                                                                              | Next                                                                                                   |
|                                                                                   |                                                                                                    |
| rual Attendee Question Only                                                       |                                                                                                    |
|                                                                                   | atform (navigating virtual platform, finding the hooting help, difficulties with registration process, |
|                                                                                   |                                                                                                    |
| Back                                                                              | Next                                                                                                   |
| Please share any additional thoughts<br>what would improve the meeting exp        | s on what worked well at this year's meeting and/or<br>erience for you next year:                      |
|                                                                                   |                                                                                                    |
|                                                                                   |                                                                                                    |
| Back                                                                              | Next                                                                                                   |

We thank you for your time spent taking this survey. Your response has been recorded.